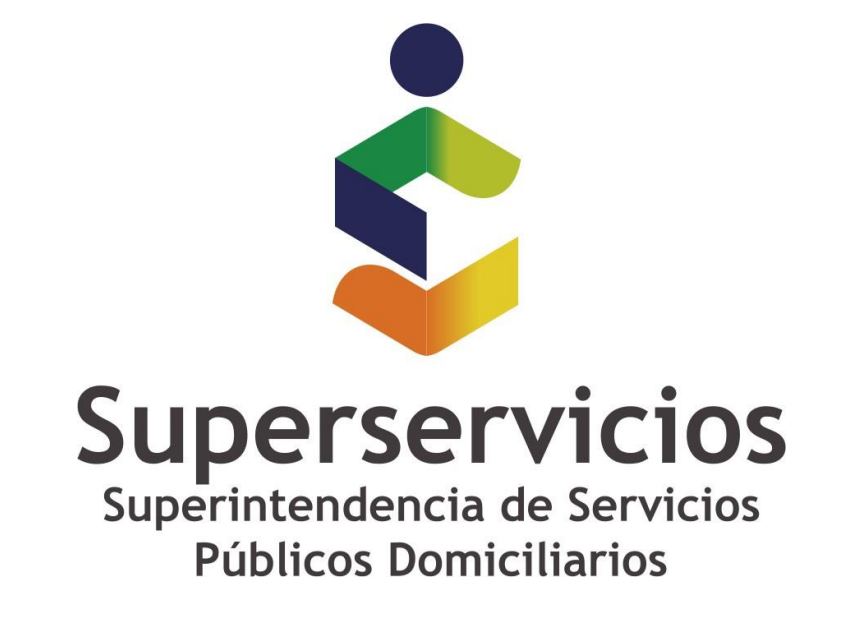

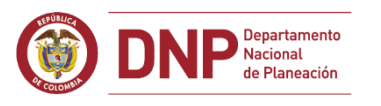

### **GOBIERNO DE COLOMBIA**  $\bigodot$

# **GENERALIDADES REQUERIMIENTO DE INFORMACIÓN FINANCIERA**

**Fecha de actualización: 20 de marzo de 2019**

*Queda prohibida la reproducción total o parcial de esta publicación, por cualquier medio o procedimiento, sin contar con la autorización previa, expresa y por escrito de los Autores* **Superintendencia de Servicios Públicos Domiciliarios.**

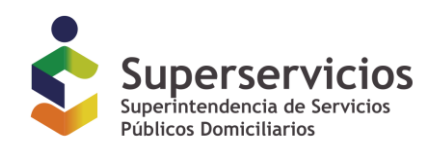

# **GENERALIDADES REQUERIMIENTO DE INFORMACIÓN FINANCIERA SUPERINTENDENCIA DE SERVICIOS PÚBLICOS DOMICILIARIOS**

# **INTRODUCCIÓN**

La Superintendencia de Servicios Públicos ha dispuesto dos metodologías para el diligenciamiento de la información financiera. La primera de ellas, cuando se cuenta con un mecanismo de generación de instancias en XBRL, es el consumo de la taxonomía directamente desde la ruta de internet donde se ha publicado el correspondiente punto de entrada; y la segunda, es el diligenciamiento del informe en las plantillas de Excel o en la herramienta XBRL Express y desde allí generar el archivo en XBRL.

Para el reporte de los años 2015 y 2016 se podrán utilizar las plantillas de Excel, mientras que a partir del año 2017 se podrá hacer uso de la herramienta de diligenciamiento XBRL Express.

Una vez efectuado el diligenciamiento y generada la instancia en XBRL, el proceso de cargue, validación y certificación se efectúa únicamente a través del aplicativo XBRL en el sistema único de información – en adelante SUI.

La Superintendencia de Servicios Públicos no brinda soporte sobre el uso de herramientas diferentes a las plantillas de Excel o la herramienta XBRL Express que ha puesto a disposición de los prestadores de servicios públicos domiciliarios.

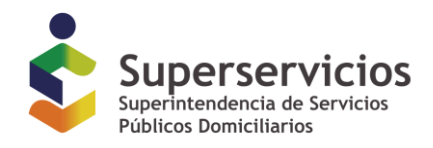

### **DILIGENCIAMIENTO**

# **1. ESTRUCTURA DE LAS TAXONOMIAS**

Las taxonomías están compuestas por Estados Financieros, Revelaciones y Formatos Complementarios. Estos últimos solo aplican para tipo de reporte individual.

# **2. ASPECTOS GENERALES QUE SE DEBEN TENER EN CUENTA PARA EL DILIGENCIAMIENTO**

Para diligenciar adecuadamente la información a partir del corte de 2017, se recomienda revisar el Manual de uso de XBRL Express publicado en el portal web de la entidad y en SUI, así como las Resoluciones que reglamentan los cargues de información financiera para cada año<sup>1</sup>. Adicionalmente, se deben tener en cuenta los siguientes aspectos:

#### **Uso del catálogo de taxonomías**

En el catálogo de taxonomías de la herramienta XBRL Express encontrará las taxonomías disponibles por año a partir del 2017, al momento de elegir el punto de entrada tenga en cuenta:

- La fecha de cierre de la información a reportar
- Grupo en el que se encuentra clasificado.
- Tipo de reporte, individual o consolidado.
- Para el cierre de información de 2017, el tipo de Estado de flujos de efectivo que decidió diligenciar, directo o indirecto.

El reporte de información financiera correspondiente a Resolución 533/15 expedida por la CGN y Grupo 3 no requiere reporte de información consolidada, y para el año 2018 tampoco información comparada.

El alcance de la validación efectuada por las herramientas de diligenciamiento no incluye la selección del punto de entrada, si se elige el punto de entrada incorrecto y se diligencian los datos, este error solo se hará evidente al momento de la validación y requerirá que la información sea registrada nuevamente en el punto de entrada adecuado.

#### **Criterios de preparación de la información**

 $\overline{a}$ 

La información financiera requerida, debe cumplir con los criterios de reconocimiento, medición, presentación y revelación, establecidos en los marcos normativos correspondientes. Las taxonomías no necesariamente validan todos los

*Queda prohibida la reproducción total o parcial de esta publicación, por cualquier medio o procedimiento, sin contar con la autorización previa, expresa y por escrito de los Autores*

<sup>1</sup> *Las resoluciones y sus anexos pueden ser consultan en [http://www.superservicios.gov.co/Servicio-a-empresas/NIF-Normas](http://www.superservicios.gov.co/Servicio-a-empresas/NIF-Normas-de-Informacion-Financiera/Normativa)[de-Informacion-Financiera/Normativa](http://www.superservicios.gov.co/Servicio-a-empresas/NIF-Normas-de-Informacion-Financiera/Normativa) y en la página web del SUI <http://www.sui.gov.co/web/normatividad>*

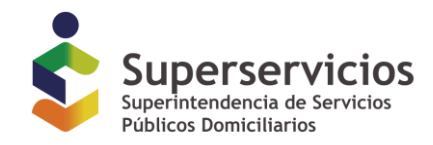

comportamientos imaginados; la consistencia de la información reportada es responsabilidad exclusiva del prestador.

**Tipos de datos** 

Los formatos de los tipos de datos que requieren las taxonomías son:

- **Texto y Bloque de texto**: Campo alfanumérico sin límite de caracteres
- **Fecha:** Formato del dato **aaaa-mm-dd**
- **Numérico**: Formato del dato **X** o **(X),** es decir valor positivo o negativo según corresponda.
- **Decimal:** Formato del dato **X, XX** separado por coma
- **Celda Gris:** No debe diligenciarse
- **Porcentaje:** Deben ser reportadas en decimales, es decir si es 100 se diligenciará un "1" o si se va a reportar 10 se debe escribir "0,1"

# **Moneda de presentación**

Independientemente de la moneda funcional la información financiera requerida por la Superintendencia de Servicios Públicos Domiciliarios, debe ser presentada en pesos colombianos. Si la moneda funcional del prestador que reporta, es diferente al peso colombiano, esta deberá convertir sus resultados y situación financiera a la moneda de presentación.

# **Unidad de presentación**

La presentación de la información debe hacerse en pesos colombianos aproximando las cifras al múltiplo de mil más cercano, nunca en miles ni en millones de pesos. Ejemplo el valor es \$436.254 deberá reportarse \$436.000

#### **Información Financiera comparada**

A partir del año 2018 los estados financieros deben presentarse de forma comparada.

### **Validaciones contra el Registro Único de Prestadores de Servicios Públicos - RUPS**

El informe solicita información desagregada por los servicios registrados en la actualización de RUPS aprobada al cierre del año a reportar.

# **Periodicidad**

La periodicidad de la información a reportar es anual comprendida entre el 1 de enero y el 31 de diciembre.

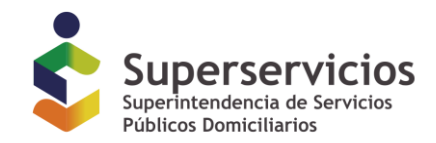

#### **Prestación de servicios de forma no continua durante el periodo a reportar**

Si uno o varios servicios públicos, se prestaron de forma no continua durante el año, o se dejaron de prestar, esta información se debe revelar, indicando el servicio y el periodo en el que el servicio se dejó de prestar.

#### **Edición de subtotales**

Algunos datos solicitados, tienen la alternativa de introducir subtotal sin calcularlo, para tal fin es necesario ubicarse sobre la varita que se encuentra en la parte izquierda de la casilla a diligenciar. Para mayor información consultar el Manual de uso de XBRL Express.

#### **Opción de autosuma**

Se recomienda que al terminar de diligenciar cada formulario se desactive y active la opción de autosuma y luego se ejecute la validación.

#### **Datos automáticos**

Se debe tener en cuenta que al diligenciar los formatos de la taxonomía algunos valores son compartidos entre formularios, de tal forma que al ingresar o modificar uno de ellos, el cambio se refleja en los demás formularios. Por lo tanto, los datos a lo largo de toda la instancia deben ser consistente.